Item No. 05

## **BEFORE THE NATIONAL GREEN TRIBUNAL PRINCIPAL BENCH, NEW DELHI (Through Video Conferencing)**

Original Application No. 102/2019(WZ)

The Colva Civic and Consumer Forum Applicant(s)

Versus

State of Goa & Ors. Respondent(s)

Date of hearing: 09.01.2020

**CORAM: HON'BLE MR. JUSTICE S. P. WANGDI, JUDICIAL MEMBER HON'BLE MR. SIDHANTA DAS, EXPERT MEMBER**

**ORDER**

For Applicant(s): Mr. Rahul Choudhary, Advocate

For Respondent (s): None

In this application, the Applicant seeks for enforcement of order dated 5.4.2018 issued by the Goa Coastal Management Authorities directing demolition of all illegal structures and to stop commercial activities in the survey nos.  $24/2$ ,  $24/3$ ,  $24/11$  and  $24/12$  in village Colva in Goa. It is contended that although this order had sustained the challenges before this Tribunal, the Hon'ble High Court and the Hon'ble Supreme Court, the authority has failed to exercise its power in terms of the directions which thus stood validated.

- 2. Issue notice returnable in three weeks.
- 3. Applicant to furnish requisites within one week.
- 4. List on 14 February, 2020.

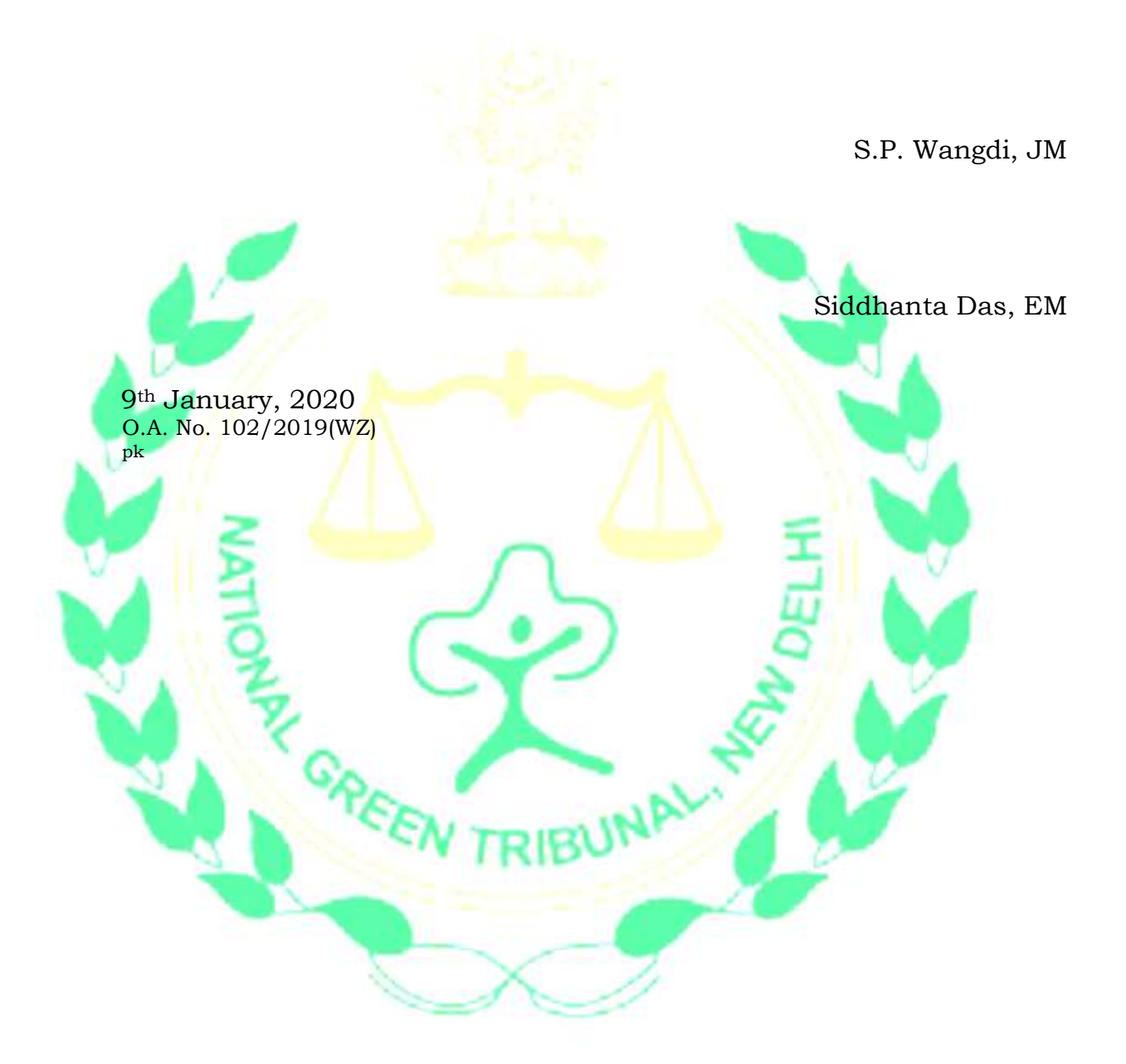